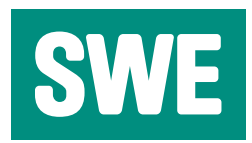

## **Bürogeräte**

## **Empfehlungen zur Senkung des Stromverbrauchs für Bürogeräte**

Die meisten Bürogeräte erfordern mehr Strom, als zum eigentlichen Betrieb notwendig. Ein großer Teil wird durch die ständige Gerätebereitschaft oder auch durch die Stromaufnahme im ausgeschalteten Zustand verursacht. Dieser Verbrauchsanteil wird durch interne und externe Netzteile verursacht, die selbst im Auszustand nicht vom Netz getrennt werden.

- Messen Sie die Leistungsaufnahme Ihrer Bürogeräte in den unterschiedlichen Betriebszuständen. Die erforderlichen Messgeräte leihen wir Ihnen gern aus. Diese Messungen zeigen den Stromverbrauch im Vergleich zu sparsamen Geräten und die Schwachstellen im Stand-by-Betrieb.
- • Schalten Sie zwischen Gerät und Netzsteckdose eine Mehrfachsteckerleiste mit Ein / Aus-Schalter oder eine Master/ Slave-Steckerleiste. Damit vermeiden Sie einen ungewollten Stromverbrauch auch im scheinbar ausgeschalteten Zustand.
- Nutzen Sie im Normalbetrieb die Stromsparfunktionen Ihrer Bürogeräte. Aktivieren Sie bei Computern und Monitoren entsprechende Abschaltfunktionen über das installierte Betriebssystem oder über herstellerspezifische Software.
- Nutzen Sie bei Ihrem Monitor den "schwarzen" Bildschirmschoner. Andere Bildschirmschoner verursachen einen höheren Stromverbrauch im Stand-by-Betrieb.
- Schalten Sie Ihren Computer bei längeren Pausen oder Betriebsschluss aus.
- Wählen Sie bei Neuanschaffungen gezielt energieeffiziente Geräte. Eine herstellerunabhängige Liste mit energiesparenden Bürogeräten finden Sie hier. http://www.stromeffizienz.de/topgeraete.html